## JOIN A SPORT | IMLEAGUES

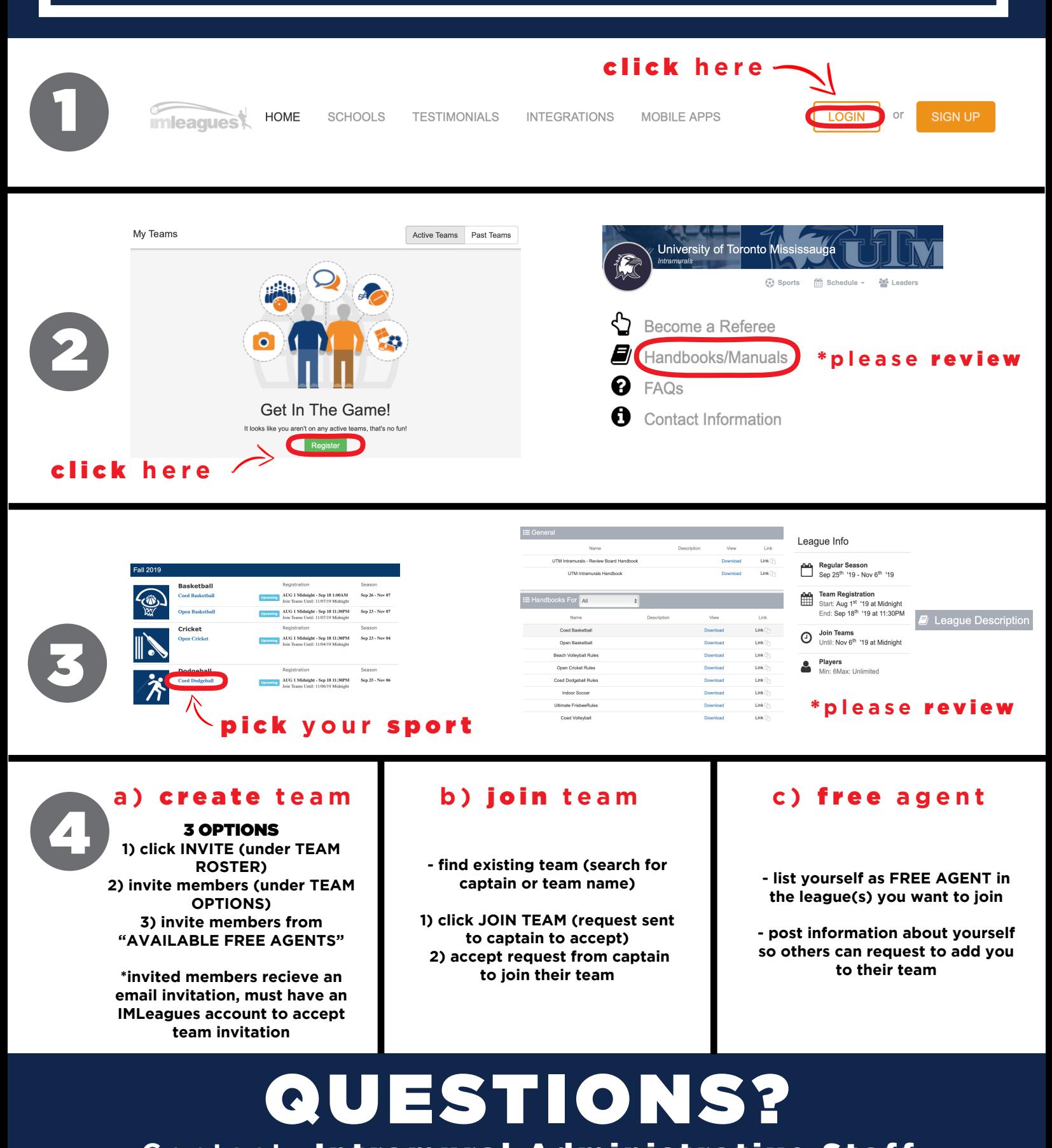

**Contact:** Intramural Administrative Staff **utm.intramurals@utoronto.ca**